**财务报表?-股识吧**

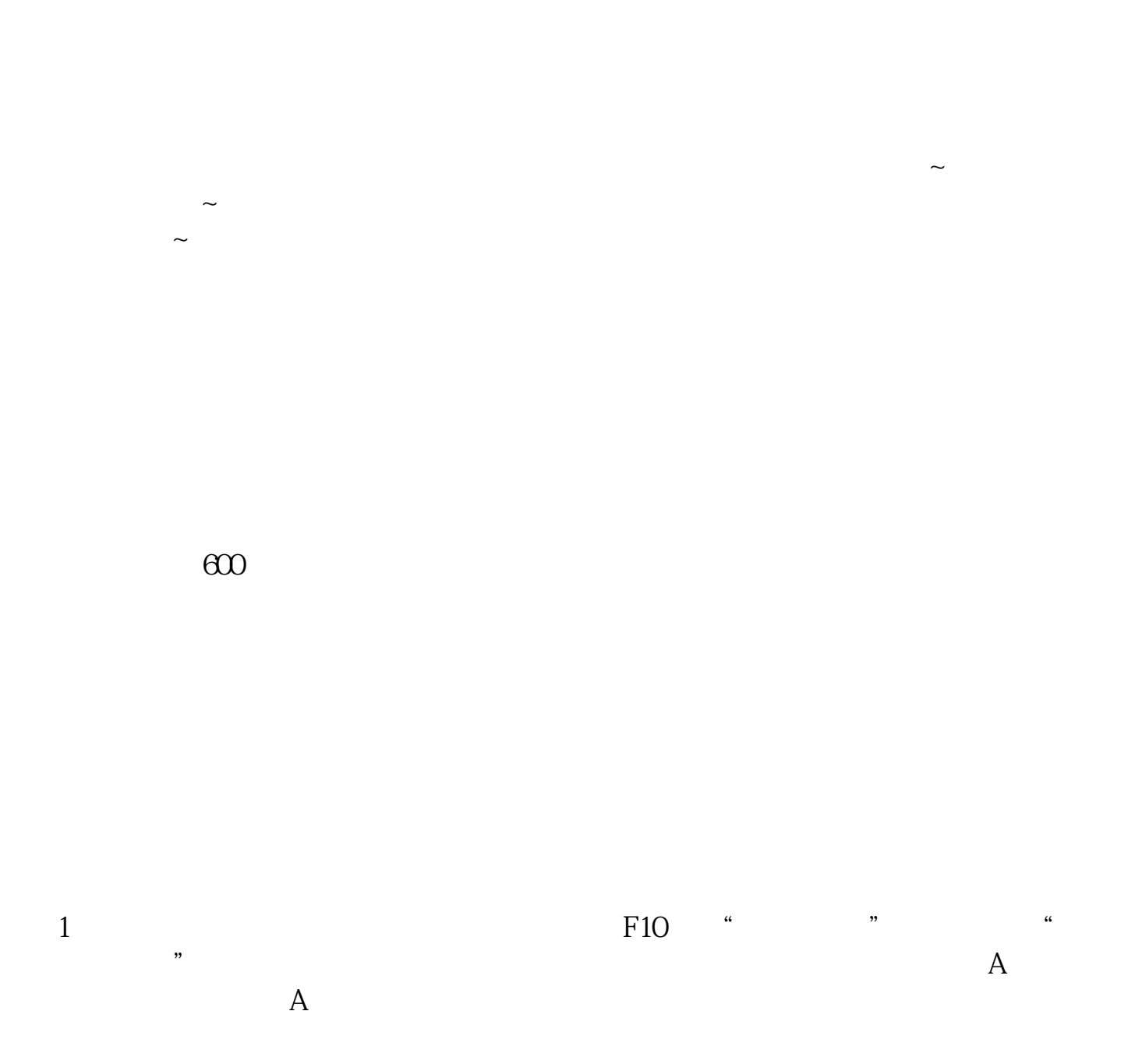

**如何选择上市公司的财务数据** 

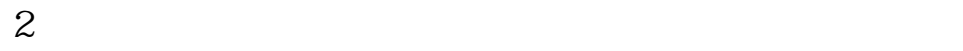

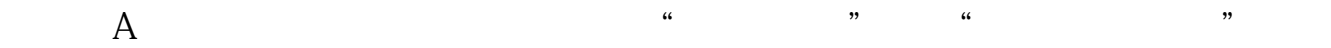

 $11 \hspace{1.5cm} 1.$ 2. 公司基本情况简介;  $3 \sim$  $4.$  $5.$  $rac{6}{7}$  $7.$ 8. 董事会报告; 9. 监事会报告;  $10.$ 11.

 $\mathcal{L}$ 

extended by PDF and the PDF

 $\alpha$  and  $\alpha$  is the extension of  $\alpha$ 

 $QQ$  and  $\ddot{\,}$  and  $\ddot{\,}$  and  $\ddot{\,}$  and  $\ddot{\,}$  and  $\ddot{\,}$  and  $\ddot{\,}$  and  $\ddot{\,}$  and  $\ddot{\,}$  and  $\ddot{\,}$  and  $\ddot{\,}$  and  $\ddot{\,}$  and  $\ddot{\,}$  and  $\ddot{\,}$  and  $\ddot{\,}$  and  $\ddot{\,}$  and  $\ddot{\,}$  and  $\ddot$  $\frac{1}{2}$ ,  $\frac{1}{2}$ ,  $\frac{1}{2}$  , and  $\frac{1}{2}$  , and  $\frac{1}{2}$  , and  $\frac{1}{2}$  , and  $\frac{1}{2}$  , and  $\frac{1}{2}$  , and  $\frac{1}{2}$  , and  $\frac{1}{2}$  , and  $\frac{1}{2}$  , and  $\frac{1}{2}$  , and  $\frac{1}{2}$  , and  $\frac{1}{2}$  , and  $\frac{1}{2}$  , and  $\frac{1}{2}$  , a  $\frac{a}{100}$  ,  $\frac{b}{100}$  ,  $\frac{b}{100}$  ,  $\frac{a}{100}$  ,  $\frac{a}{100}$  ,  $\frac{b}{100}$  ,  $\frac{a}{100}$  ,  $\frac{b}{100}$ 

 $pdf$  , we have  $pdf$  , and  $j$  , and  $j$  , and  $j$  , and  $j$  , and  $j$  , and  $k$  , and  $k$  , and  $k$  , and  $k$  , and  $j$  , and  $j$  , and  $j$  , and  $j$  , and  $j$  , and  $j$  , and  $j$  , and  $j$  , and  $j$  , and  $j$  , and  $j$  , a  $\ensuremath{\text{EXCEL}}$ pdf &nbsp &nbsp &nbsp 2022" &nbsp &nbsp  $\alpha$  and  $\alpha$  and  $\alpha$  and  $\alpha$  and  $\alpha$ tang terletak di sebagai sebagai sebagai sebagai sebagai sebagai sebagai sebagai sebagai sebagai sebagai sebag with the second state  $\mathbb R$  is the second state  $\mathbb R$  .  $(\ )$  " "  $\&$ n  $bsp$ 

 $pdf$  , we have  $pdf$  , and  $j$  , and  $j$  , and  $j$  , and  $j$  , and  $j$  , and  $k$  , and  $k$  , and  $k$  , and  $k$  , and  $j$  , and  $j$  , and  $j$  , and  $j$  , and  $j$  , and  $j$  , and  $j$  , and  $j$  , and  $j$  , and  $j$  , and  $j$  , a

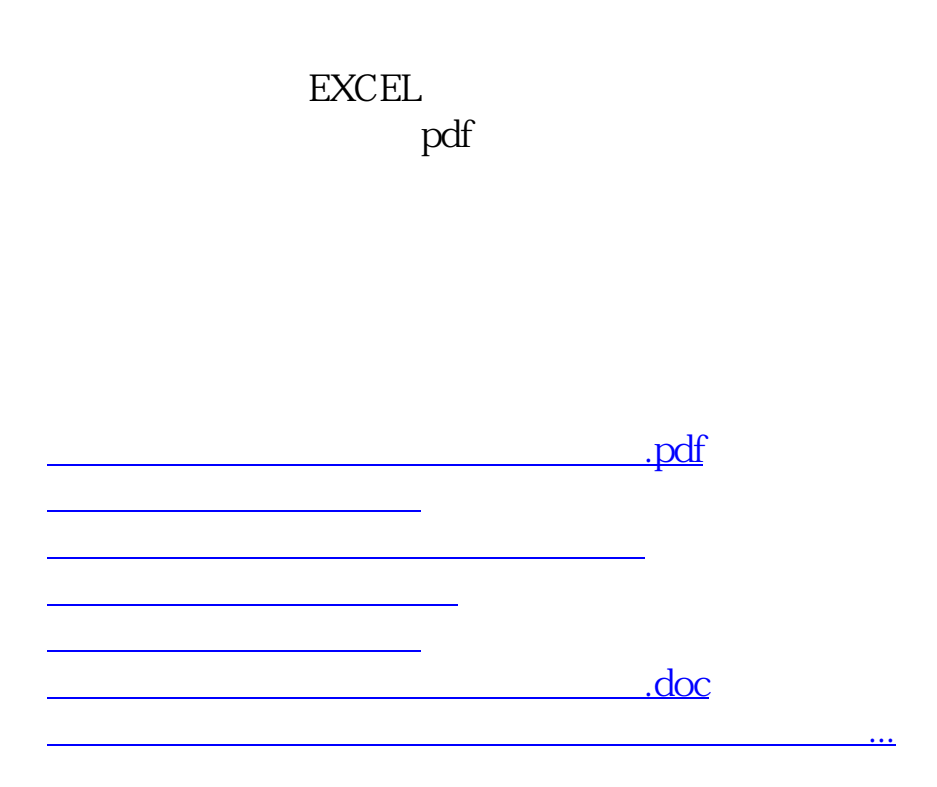

<https://www.gupiaozhishiba.com/book/41867726.html>